# **SSM MBRS FOR PKI REGISTRATION /<br>DIGITAL CERTIFICATE**

## **USAGE:**

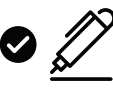

Digital signing

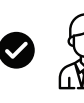

Identity validation

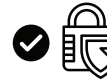

Protect<br>important data

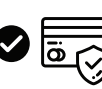

Online transaction assurance

## **ADVANTAGES:**

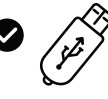

No medium required such as USB Token or Smartcard

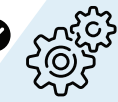

No installation

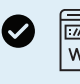

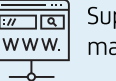

Support major browsers

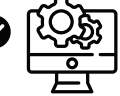

No maintenance

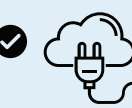

Available anytime; anywhere

### **APPLICATION SUPPORTING DOCUMENTS:**

Scanned copy of:

- 1 Mykad or Passport.
- 2 Letter of Authorisation (LOA) / Business Registration / Company Secretary License.

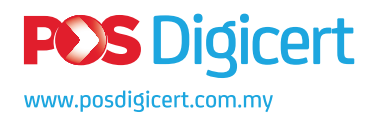

CA License No.: LPBP-1/2015(3) sales@digicert.com.my

Pos Digicert Sdn. Bhd. (457608-K)

# MBRS PKI REGISTRATION FLOWCHART

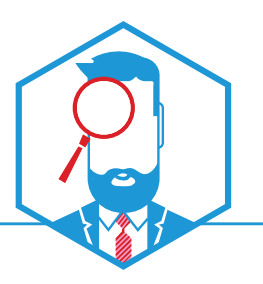

A

1 **STEP** SSM E-SERVICES USER **REGISTRATION** 

#### ACCESS E-SERVICES **WEBSITE**

- O Register at https://ssm4u.com.my
- Follow instruction to complete registration.

#### **A IMPORTANT NOTE: If you already** e-Services verified user,

- Login at https://ssm4u.com.my
- O Click on MBRS Lodo
- Please proceed to STEP 2

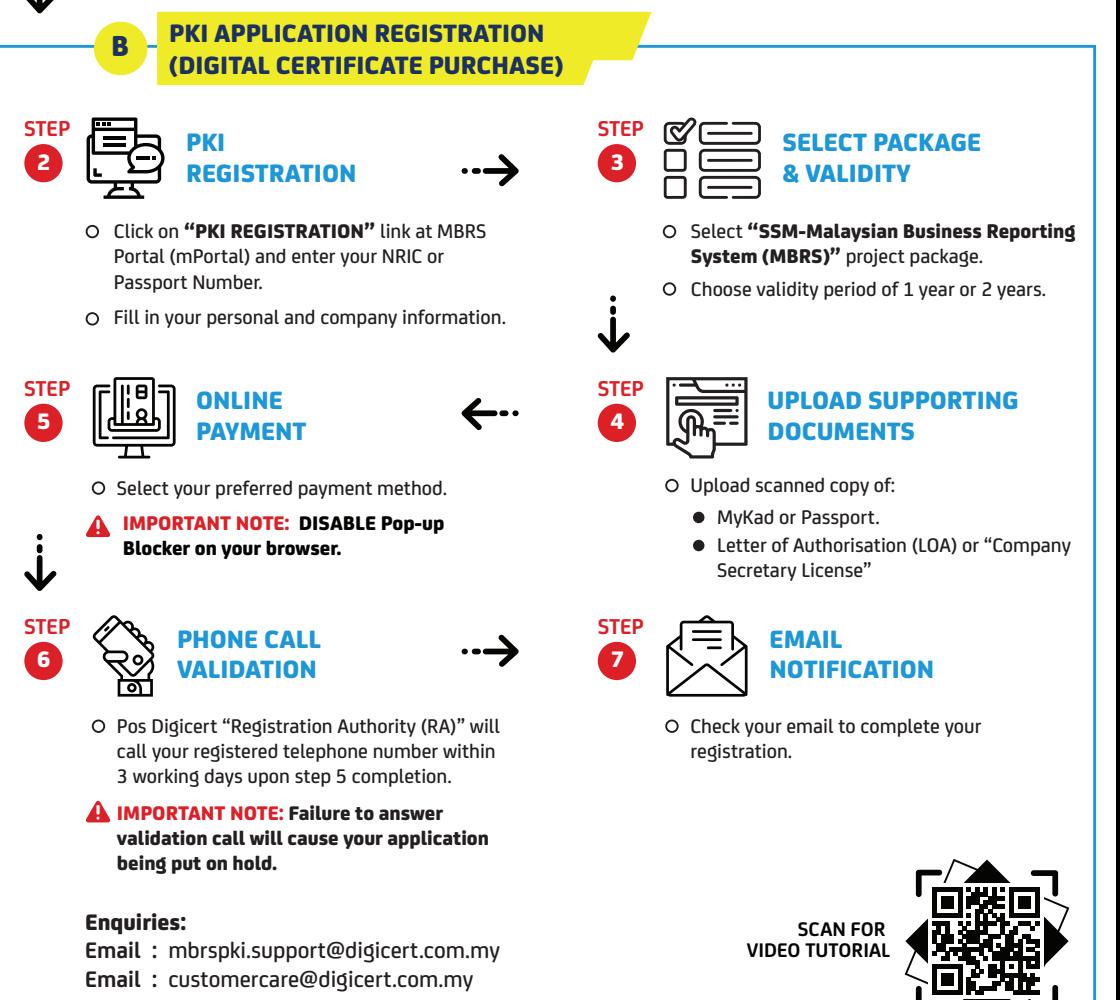

**Telephone no. :** +603 8800 8008